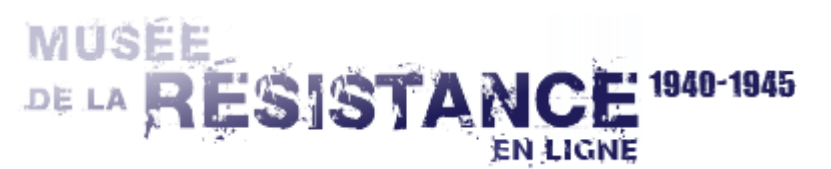

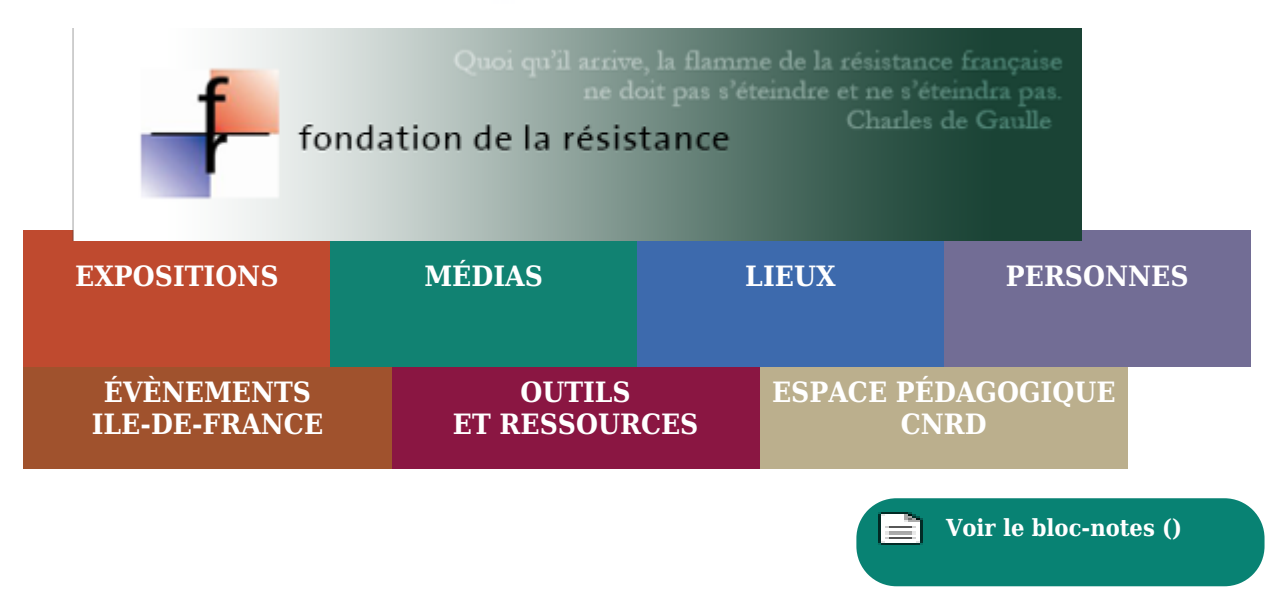

## Retour

[Répondre à cet article et / ou transmettre un document](https://museedelaresistanceenligne.org/contact.php?id=1307)

*Données extraites du CD(DVD)-ROM : La Résistance dans l'Ain et le Haut-Jura (2013)*

## **Gaëtan JANUCCI**

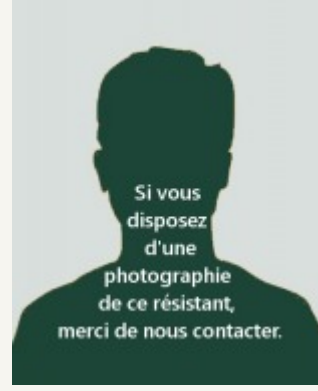

*Alias* "l'Ancien"

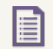

**Etat-civil**

Age en 1940 : 38 ans

Profession en 1940 : *Non renseigné* Domicile en 1940 : Hauteville

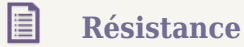

Lieux d'action : Ain-Haut-Jura Organisation de Résistance : Armée secrète (AS) puis maquis

> [Accueil](https://museedelaresistanceenligne.org/index.php)  [Qui sommes nous ?](https://museedelaresistanceenligne.org/musee/footer/qui-sommes-nous.php) [Contact](https://museedelaresistanceenligne.org/musee/footer/contact.php) [Financement](https://museedelaresistanceenligne.org/musee/ensavoirplus/financeurs.php) [Partenaires](https://museedelaresistanceenligne.org/musee/ensavoirplus/partenaires.php) [Liens](https://museedelaresistanceenligne.org/musee/liens/index.php) [Boutique](https://www.geneanet.org/boutique/index.php?id_category=76&controller=category) [Mentions légales](https://museedelaresistanceenligne.org/musee/footer/mentions.php) [Revue de Presse](https://museedelaresistanceenligne.org/page.php?page=3) [Accès Intranet](https://www.aeri-resistance.com/intranet2/)

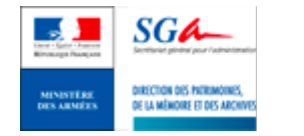

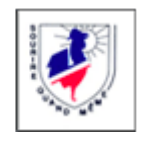

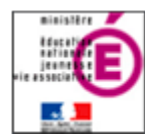

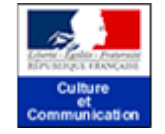

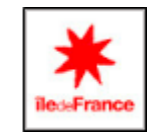

© Fondation de la Résistance (Département AERI) - 2010- 2024